# pagoPA

# Guida per la Pubblica Amministrazione

Versione 1.0 del 10/12/2020

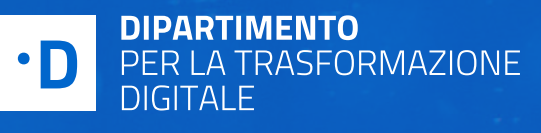

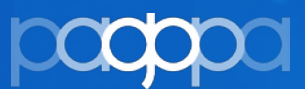

# INDICE DEI CONTENUTI

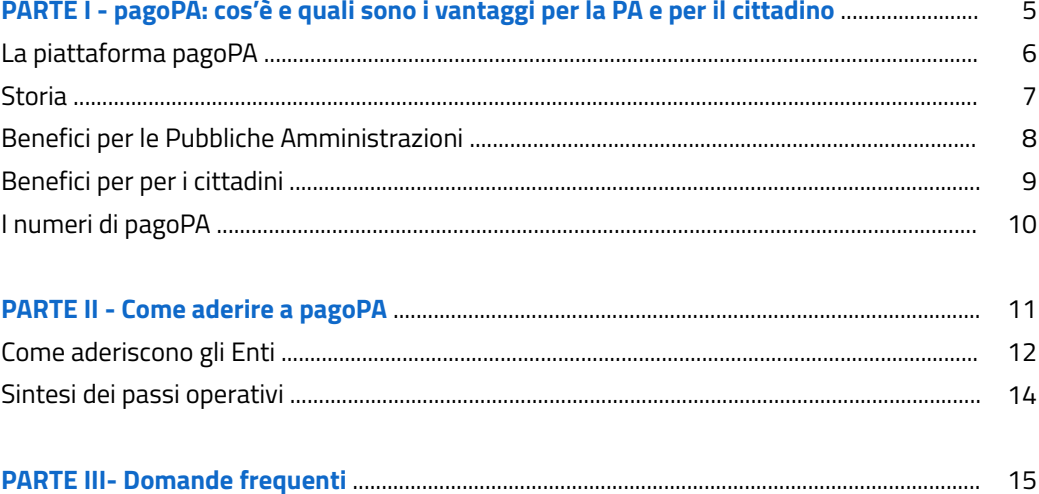

 $\overline{2}$ 

## GLOSSARIO

**PSP** Prestatore Servizi di Pagamento ovvero il soggetto che eroga il servizio di pagamento verso i propri clienti e effettua verso l'Ente Creditore il versamento delle somme incassate.

- **IUV** Identificativo Univoco Versamento ovvero il codice definito dall'Ente Creditore che identifica univocamente il pagamento pagoPA all'interno del dominio applicativo.
- **RPT** Richiesta Pagamento Telematica ovvero l'insieme dei dati che consentono di inizializzare il pagamento pagoPA (es. importo, Ente Creditore, IUV, etc.).
	- **RT** Ricevuta Telematica ovvero il messaggio che riporta all'Ente Creditore l'esito del pagamento pagoPA.
	- **PA** Pubblica Amministrazione (es. comune, regione, ministero, etc.) definite dall'articolo 2, comma 2 del CAD.
	- **EC** Ente Creditore, ovvero il soggetto che gestisce il dialogo tecnico con la piattaforma pagoPA. Come Ente beneficiario del pagamento è il soggetto intestatario del conto di pagamento utilizzato per l'accredito dell'operazione di pagamento. Sono Enti creditori tutte le Pubbliche Amministrazioni, ma anche, le Società a controllo pubblico e i Gestori di Pubblici Servizi (es. mobilità, rifiuti, etc.).

### **CBILL** È il servizio online offerto dalla tua banca per il pagamento degli avvisi PagoPa. CBILL è fruibile, oltre che da Home Banking, anche per i pagamenti da ATM o allo sportello.

### GLOSSARIO

### **ATM**

Acronimo di Automated Teller Machine, è lo sportello automatico che può essere utilizzato dal cliente di una banca per effettuare alcune operazioni utilizzando una carta magnetica personale, la più comune delle quali è il prelievo di contante tramite Bancomat.

### **DL** Decreto Legge.

### **Multicanalità**

Possibilità di pagare utilizzando diversi strumenti (carta di credito o di debito, conto corrente, bollettino postale, etc.) e attraverso diversi canali (smartphone, web, ATM, punto fisico di prossimità, etc.).

### **CVV** Card Verification Value codice di tre o quattro cifre inserito sul retro (VISA, Mastercard) o sul frontespizio (American Express) della carta.

- **CAD** Codice Amministrazione Digitale, ovvero il D.Lgs. n.  $82/2005$  e s m i
- **SEPA** Single Euro Payments Area - Area unica dei pagamenti in euro ovvero norme e processi per i pagamenti validi per i paesi dell'Unione Europea.
	- **PSD** Payment Services Directive ovvero famiglia di direttive europee e relativa normativa nazionale di recepimento, alle quali devono sottostare i sistemi di pagamento.
- **PSD2** Versione vigente della PSD, definita dalla direttiva 64/2007/CE e già recepita a livello nazionale.

# **PARTE I** PAGOPA:COS'E EQUALISONO PER LA PA E PER IL CITTADINO

### LA PIATTAFORMA PAGOPA

PAGOPA È UNA DELLE PIATTAFORME ABILITANTI PREVISTE NEL PIANO TRIENNALE PER L'INFORMATICA NELLA PUBBLICA AMMINISTRAZIONE E CONCEPITE COME SOLUZIONI CHE OFFRONO FUNZIONALITÀ FONDAMENTALI, TRASVERSALI E RIUSABILI, UNIFORMANDO LE MODALITÀ DI UTILIZZO DEI SERVIZI CHE LE STESSE EROGANO.

**Nello specifico, pagoPA è un sistema realizzato per rendere più semplice, sicuro e trasparente qualsiasi pagamento verso gli Enti Creditori: Pubblica Amministrazione, Società a controllo pubblico e Gestori di pubblici servizi.**

Dal punto di vista del soggetto pagatore (cittadini o imprese) la piattaforma pagoPA si configura come una nuova modalità per accedere ai servizi erogati dai Prestatori di Servizi di Pagamento (PSP) aderenti.

Dal punto di vista degli Enti Creditori rappresenta una modalità standardizzata di beneficiare dei pagamenti, qualsiasi servizio sia stato utilizzato, sia online che offline.

L'obiettivo di pagoPA è portare a una semplificazione, sia per i cittadini sia per le Amministrazioni, nella gestione dei pagamenti dei servizi pubblici per digitalizzare i pagamenti e portare ad una costante diminuzione dell'uso del contante.

6

### STORIA

La piattaforma, nata per legge nel 2011 era coordinata da AgID e realizzata tecnologicamente da SIA, società partecipata da Cassa Depositi e Prestiti (CDP), che è risultata il candidato più idoneo grazie all'unicità delle sue competenze nella progettazione, realizzazione e gestione di infrastrutture e servizi tecnologici dedicati alle istituzioni finanziarie, tra cui la Rete Nazionale Interbancaria e le infrastrutture di 18 mercati finanziari europei. Successivamente, il [Team per la](https://teamdigitale.governo.it/)  [Trasformazione Digitale](https://teamdigitale.governo.it/) ha preso in carico la gestione della piattaforma con l'obiettivo di estenderne l'utilizzo al maggior numero possibile di Amministrazioni Pubbliche e soggetti erogatori di servizi di pubblica utilità. Nell'arco di tre anni, pagoPA ha continuato a crescere con un ritmo esponenziale, producendo forti benefici sia per i cittadini che per gli Enti, legati alla semplicità e alla sicurezza dei pagamenti e a una migliore gestione degli incassi.

A fronte della rapida crescita di pagoPA e delle sfide rimaste da affrontare, il Governo ha deciso di *potenziare il suo indirizzo*, facendo un ulteriore passo in avanti. Il 12 febbraio 2019 è stata [pubblicata](http://www.gazzettaufficiale.it/atto/serie_generale/caricaDettaglioAtto/originario?atto.dataPubblicazioneGazzetta=2019-02-12&atto.codiceRedazionale=19A00934&elenco30giorni=true)  [in Gazzetta Ufficiale](http://www.gazzettaufficiale.it/atto/serie_generale/caricaDettaglioAtto/originario?atto.dataPubblicazioneGazzetta=2019-02-12&atto.codiceRedazionale=19A00934&elenco30giorni=true) la conversione in legge del Decreto Legge "Semplificazioni" ([numero 135 del 14 dicembre del 2018](https://www.gazzettaufficiale.it/eli/id/2018/12/14/18G00163/sg)). L'articolo 8 della norma *riconosce l'importanza strategica di pagoPA come asset fondamentale per la digitalizzazione del Paese*, in quanto:

- nella prima parte (comma 1) pone pagoPA sotto il *controllo diretto della Presidenza del Consiglio dei Ministri* o del Ministro delegato;
- nella seconda parte (comma 2), per *rendere capillare la diffusione di pagoP*A, crea una società dello Stato, incaricata di gestire l'ulteriore sviluppo della piattaforma e la sua industrializzazione.

Oggi, la gestione e lo sviluppo della piattaforma pagoPA sono, infatti, in carico a **PagoPA S.p.A.**, società interamente partecipata dallo Stato, creata allo scopo di diffondere i servizi digitali in Italia e operativa dal Luglio 2019 (DPCM 19 giugno 2019).

### BENEFICI PER LE PUBBLICHE AMMINISTRAZIONI

LA PIATTAFORMA PAGOPA CONSENTE ALLE **PUBBLICHE AMMINISTRAZIONI** DI OTTENERE EFFICIENZA E RISPARMI ECONOMICI MEDIANTE:

- la gestione dei pagamenti in modo centralizzato, con un significativo risparmio nei costi di gestione;
- il controllo e il monitoraggio, in tempo reale, di tutti gli incassi avendo certezza che le somme dovute allo Stato da parte dei cittadini siano state davvero pagate ed incassate;
- la possibilità di effettuare ipotesi efficienti di politiche di spesa;
- la riduzione dei costi di incasso;
- la riduzione dei costi indiretti derivanti da una non corretta gestione dei pagamenti (pagamento in contanti, spostamenti, recupero del credito, sanzioni, etc.);
- la diminuzione dell'uso del contante a favore dei pagamenti con moneta elettronica, anche grazie a una maggiore apertura degli Enti verso il mercato bancario;
- la riconciliazione automatica del pagamento rispetto alla posizione debitoria;
- l'incasso di somme direttamente sul conto di tesoreria a D+1, ovvero la possibilità di ricevere le somme il giorno successivo all'avvenuto pagamento.

 $\mathcal{L}_{\mathcal{L}}$ 

### BENEFICI PER I CITTADINI

PAGOPA OFFRE AL **CITTADINO** LA POSSIBILITÀ DI:

- scegliere tra molteplici canali e metodi di pagamento: direttamente sul sito o dall'app di un Ente oppure dai canali fisici e online della propria banca (es: sportelli ATM e home banking) e di altri Prestatori di Servizi di Pagamento, come gli uffici postali o i punti vendita SISAL e Lottomatica, o ancora attraverso gli strumenti digitali più innovativi sul proprio smartphone nel rispetto delle normative europee (Payment Service Directives 1 e 2);
- avere la completa visibilità dei costi di commissione associati a ciascun metodo di pagamento (quindi già esistenti prima dell'adozione della piattaforma pagoPA da parte di un Ente), in totale trasparenza;
- avere sempre la certezza di pagare il debito dovuto, grazie all'attualizzazione automatica dell'importo (se l'importo varia nel tempo per interessi di mora o saldi parziali, su pagoPA viene sempre aggiornato);
- avere un'esperienza di pagamento nei confronti della PA più economica, efficiente e digitale.

 $\mathcal{L}_{\mathcal{L}}$  .

### I NUMERI DI PAGOPA

Oggi pagoPA è una piattaforma in forte crescita, che viene adottata ed implementata a un ritmo costante da un numero sempre più elevato di Amministrazioni.

Nell'ultimo quinquennio, i dati evidenziano chiaramente i forti trend di sviluppo e crescita di pagoPA, favoriti - dapprima - dall'entrata in vigore dell'obbligo normativo introdotto dal D.L. 14 dicembre 2018, n. 135, che prescrive alle Amministrazioni Pubbliche l'adesione alla piattaforma nella gestione della riscossione dei pagamenti dovuti e - più di recente - dall'industrializzazione della piattaforma avviata dalla società PagoPA S.p.A. nel luglio 2019.

- A fine novembre 2020, 19.534 Enti pubblici sono presenti su pagoPA, pari all'82,1% sul totale dei 23.801 Enti Creditori in perimetro. Circa il 30% ha avviato l'effettiva riscossione di pagamenti tramite la piattaforma per almeno un servizio.
- Tutti i servizi di incasso sono integrabili con pagoPA ad esclusione del SDD, dell'F24 e dei pagamenti in contanti presso la tesoreria dell'ente.
- Dall'attivazione di pagoPA nel 2016 a oggi, sono oltre 158 milioni le transazioni complessive effettuate tramite la piattaforma. Solo nel 2020, le transazioni hanno superato gli 88 milioni per un controvalore economico di oltre 16 miliardi di euro. L'obiettivo per fine 2020 è di raggiungere 100 mln di transazioni.

È possibile consultare la dashboard aggiornata con tutti i dati sul sito di PagoPA S.p.A. a [questo link](https://www.pagopa.gov.it/it/pagopa/dashboard/).

### IL DECRETO LEGGE "SEMPLIFICAZIONI" 76/2020

Modificando l'articolo 65 del decreto legislativo 13 dicembre 2017, n. 217 (integrazioni al CAD) , il DL Semplificazioni 76/2020 indica il 28 febbraio 2021 quale scadenza ultima entro cui Pubbliche Amministrazioni, Enti pubblici e Prestatori di Servizi di Pagamento (PSP) devono integrare la piattaforma pagoPA, con l'obiettivo di uniformare le modalità di pagamento e di riscossione a livello nazionale.

 $M_{\rm{max}}$ 

# **PARTE II** COME ADERIRE A PAGOPA

## COME ADERISCONO GLI ENTI

### PER ADERIRE A PAGOPA IN QUALITÀ DI ENTE CREDITORE, LE PUBBLICHE AMMINISTRAZIONI, I GESTORI DI PUBBLICI SERVIZI E LE SOCIETÀ A CONTROLLO PUBBLICO DEVONO UTILIZZARE IL **PORTALE DELLE ADESIONI (PDA).**

Per accedere al Portale delle Adesioni, coloro che non hanno ancora ricevuto le credenziali di primo accesso possono richiederle inviando una e-mail all'indirizzo [helpdesk@pagopa.it.](mailto:helpdesk@pagopa.it) Le credenziali verranno inviate alla PEC del soggetto richiedente, registrata in IPA in fase di registrazione al medesimo indice. L'accesso al Portale delle Adesioni con tali credenziali di primo accesso, consente di indicare il nominativo e i contatti del Referente dei Pagamenti. Nel Manuale Utente del Portale delle Adesioni sono descritti i passi che il Referente dei Pagamenti dovrà eseguire per perfezionare l'adesione.

L'Ente Creditore, utilizzando esclusivamente le funzioni del PdA, deve inviare a PagoPA S.p.A. la lettera di adesione, sottoscritta digitalmente dal rappresentante legale dell'Ente Creditore e successivamente potrà quindi ultimare la procedura sul PdA, specificando la modalità di connessione alla Piattaforma pagoPA (diretta o intermediata).

Gli Enti Creditori possono connettersi alla Piattaforma pagoPA con le seguenti modalità:

### • MODALITÀ DIRETTA

Un Ente Creditore può scegliere questa modalità se intende farsi formalmente carico in proprio di tutte le attività tecniche necessarie all'attivazione e al funzionamento su pagoPA, avendo realizzato una propria piattaforma che si interconnette direttamente al sistema pagoPA.

Il Referente Pagamenti inserisce, tramite il Portale delle Adesioni, una connessione diretta e nomina un proprio Referente Tecnico per lo svolgimento delle attività tecniche.

### • MODALITÀ INTERMEDIATA

Un Ente può scegliere questa modalità se intende demandare a uno o più soggetti terzi le attività di dialogo tecnico con la piattaforma pagoPA e di gestione dei pagamenti.

Si denomina Intermediario tecnologico un soggetto pubblico che rende disponibile, in sussidiarietà, il servizio di intermediazione ad altre Pubbliche Amministrazioni (ad esempio, una Regione che intermedia gli Enti del proprio territorio).

In alternativa o in aggiunta, un Ente può demandare le stesse attività tecniche a un Partner tecnologico (cioè a un soggetto privato quale ad esempio una Software house, una banca, un Ente riscossore) che rende disponibili i servizi di intermediazione. I Partner tecnologici si distinguono in qualificati o non qualificati a seconda che si siano sottoposti o meno con esito positivo alla procedura di qualificazione, seguendo le indicazioni contenute alla pagina [https://](https://www.pagopa.gov.it/it/pubbliche-amministrazioni/partner-intermediari/) [www.pagopa.gov.it/it/pubbliche-amministrazioni/partner-inter](https://www.pagopa.gov.it/it/pubbliche-amministrazioni/partner-intermediari/)[mediari/](https://www.pagopa.gov.it/it/pubbliche-amministrazioni/partner-intermediari/)

Il Referente Pagamenti dell'Ente Creditore specifica l'Intermediario o Partner tecnologico di cui intende avvalersi configurando una connessione sul Portale delle Adesioni; all'atto di tale scelta, l'Ente eredita il Referente Tecnico designato dall'Intermediario/Partner.

I soggetti che intendono svolgere il ruolo di Partner tecnologico possono comunicarlo indirizzando una richiesta a PagoPA S.p.A. all'indirizzo [helpdesk@pagopa.it](mailto:helpdesk@pagopa.it)

# SINTESI DEI PASSI OPERATIVI

- 1 Consultare la documentazione tecnica che [chiarisce le regole di adesione a pagoPA](https://www.pagopa.gov.it/it/pagopa/documentazione/)
- Richiedere le credenziali di primo accesso al Portale delle Adesioni ([https://portal.pagopa.](https://portal.pagopa.gov.it/pda-portal/admin/login) [gov.it/pda-portal/admin/login](https://portal.pagopa.gov.it/pda-portal/admin/login)) scrivendo una mail a: helpdesk@pagopa.it  $\mathcal{P}$
- Scegliere la modalità di adesione che si preferisce: diretta o intermediata, grazie al coinvolgimento di un soggetto tecnico; 3
- 4 Accedere al [Portale delle Adesioni](https://portal.pagopa.gov.it/pda-portal/admin/login), per attuare i passaggi di configurazione necessari a completare l'adesione: se serve aiuto, consultare il [Manuale Utente del](https://www.pagopa.gov.it/it/pubbliche-amministrazioni/come-aderire/)  [Portale delle Adesioni](https://www.pagopa.gov.it/it/pubbliche-amministrazioni/come-aderire/).

# **PARTE III** DOMANDE FREQUENTI

 $2.84$ 

[Gruppo A](https://docs.italia.it/italia/pagopa/pagopa-docs-faq/it/stabile/_docs/FAQ_sezioneA.html) [Domande frequenti di carattere generale](https://docs.italia.it/italia/pagopa/pagopa-docs-faq/it/stabile/_docs/FAQ_sezioneA.html)

[Gruppo B](https://docs.italia.it/italia/pagopa/pagopa-docs-faq/it/stabile/_docs/FAQ_sezioneB.html) [Domande frequenti in ambito normativo](https://docs.italia.it/italia/pagopa/pagopa-docs-faq/it/stabile/_docs/FAQ_sezioneB.html)

[Gruppo C](https://docs.italia.it/italia/pagopa/pagopa-docs-faq/it/stabile/_docs/FAQ_sezioneC.html) [Domande frequenti sull'adesione](https://docs.italia.it/italia/pagopa/pagopa-docs-faq/it/stabile/_docs/FAQ_sezioneC.html)  [degli Enti Creditori](https://docs.italia.it/italia/pagopa/pagopa-docs-faq/it/stabile/_docs/FAQ_sezioneC.html)

[Gruppo D](https://docs.italia.it/italia/pagopa/pagopa-docs-faq/it/stabile/_docs/FAQ_sezioneD.html) [Domande frequenti sull'adesione dei Prestatori](https://docs.italia.it/italia/pagopa/pagopa-docs-faq/it/stabile/_docs/FAQ_sezioneD.html)  [dei Servizi di Pagamento](https://docs.italia.it/italia/pagopa/pagopa-docs-faq/it/stabile/_docs/FAQ_sezioneD.html)

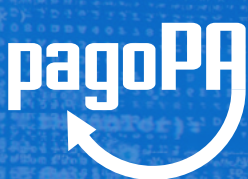

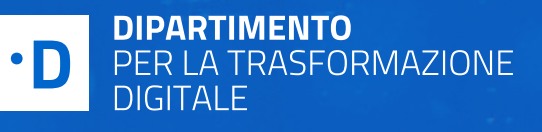

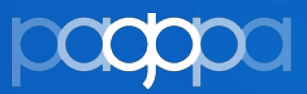